# **SpaceAdventure** Lesson 5

#### **Description**

Add a start method implementation to the SpaceAdventure class.

Welcome to our solar system! There are 8 planets to explore. You are currently on Earth, which has a circumference of 24859.82 miles. What is your name? Jane Nice to meet you, Jane. My name is Eliza, I'm an old friend of Siri. Let's go on an adventure! Shall I randomly choose a planet for you to visit? (Y or N) Huh? Sorry, I didn't get that. Y Ok! Traveling to...

## Learning Outcomes

- Recognize that objects may only respond to methods defined as part of their own interface or parent interface hierarchy.
- Discover the Swift method implementation syntax.
- Analyze how readability and expressiveness may be side effects of proper abstraction of code.

## **Vocabulary**

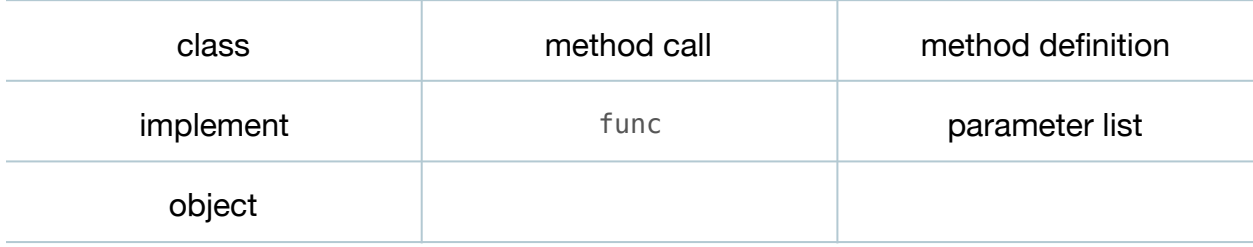

#### **Materials**

• **SpaceAdventure Lesson 5** Xcode project

## **Opening**

How can we get the SpaceAdventure object to know how to handle the start method call?

## Agenda

- Discuss how the SpaceAdventure object does not know how to handle the start method call.
- Add an empty implementation of the start method to the SpaceAdventure class.

```
class SpaceAdventure {
    func start() {
    }
}
```
- Explain the method implementation syntax including the func keyword, method name, and empty parameter list.
- Return to **main.swift**, and observe how the Xcode error notices disappear.
- Discuss how the object now knows how to handle the start method call, but that it would not do much in response, because the method definition is empty.
- Cut and paste the existing code from **main.swift** into the body of the SpaceAdventure start method implementation.

```
func start() {
    let numberOfPlanets = 8
    let diameterOfEarth = 24859.82 // In miles, from pole to pole.
   print("Welcome to our solar system!")
...
```
- Run the program (**⌘R**), and interact with the console (**⇧⌘C**) to demonstrate that the existing functionality remains intact.
- Discuss how **main.swift** now only creates a SpaceAdventure object, and tells the SpaceAdventure object to start.

```
let adventure = SpaceAdventure()
adventure.start()
```
• Discuss whether or not **main.swift** has become more concise, readable and expressive.

## **Closing**

Although **main.swift** is now about space adventures, take a look at the start method implementation. How might we make this code more readable and expressive?

## Modifications and Extensions

- Our space adventure will include planetary systems and planets. Determine how one might model these concepts in the program, and how these concepts should be provided to our SpaceAdventure object. How might you model the solar system as code?
- Redefine the SpaceAdventure class as a Swift structure, and determine if structures can also support method implementations.

#### **Resources**

[The Swift Programming Language: About Swift https://developer.apple.com/library/](https://developer.apple.com/library/ios/documentation/Swift/Conceptual/Swift_Programming_Language/) ios/documentation/Swift/Conceptual/Swift\_Programming\_Language/

The Swift Programming Language: A Swift Tour https://developer.apple.com/library/ [ios/documentation/Swift/Conceptual/Swift\\_Programming\\_Language/GuidedTour.html](https://developer.apple.com/library/ios/documentation/Swift/Conceptual/Swift_Programming_Language/GuidedTour.html)

The Swift Programming Language: The Basics https://developer.apple.com/library/ [ios/documentation/Swift/Conceptual/Swift\\_Programming\\_Language/TheBasics.html](https://developer.apple.com/library/ios/documentation/Swift/Conceptual/Swift_Programming_Language/TheBasics.html)

[The Swift Programming Language: Classes and Structures https://](https://developer.apple.com/library/ios/documentation/Swift/Conceptual/Swift_Programming_Language/ClassesAndStructures.html) developer.apple.com/library/ios/documentation/Swift/Conceptual/ Swift\_Programming\_Language/ClassesAndStructures.html

[The Swift Programming Language: Methods https://developer.apple.com/library/ios/](https://developer.apple.com/library/ios/documentation/Swift/Conceptual/Swift_Programming_Language/Methods.html) documentation/Swift/Conceptual/Swift\_Programming\_Language/Methods.html